PAUL SCHERRER INSTITUT

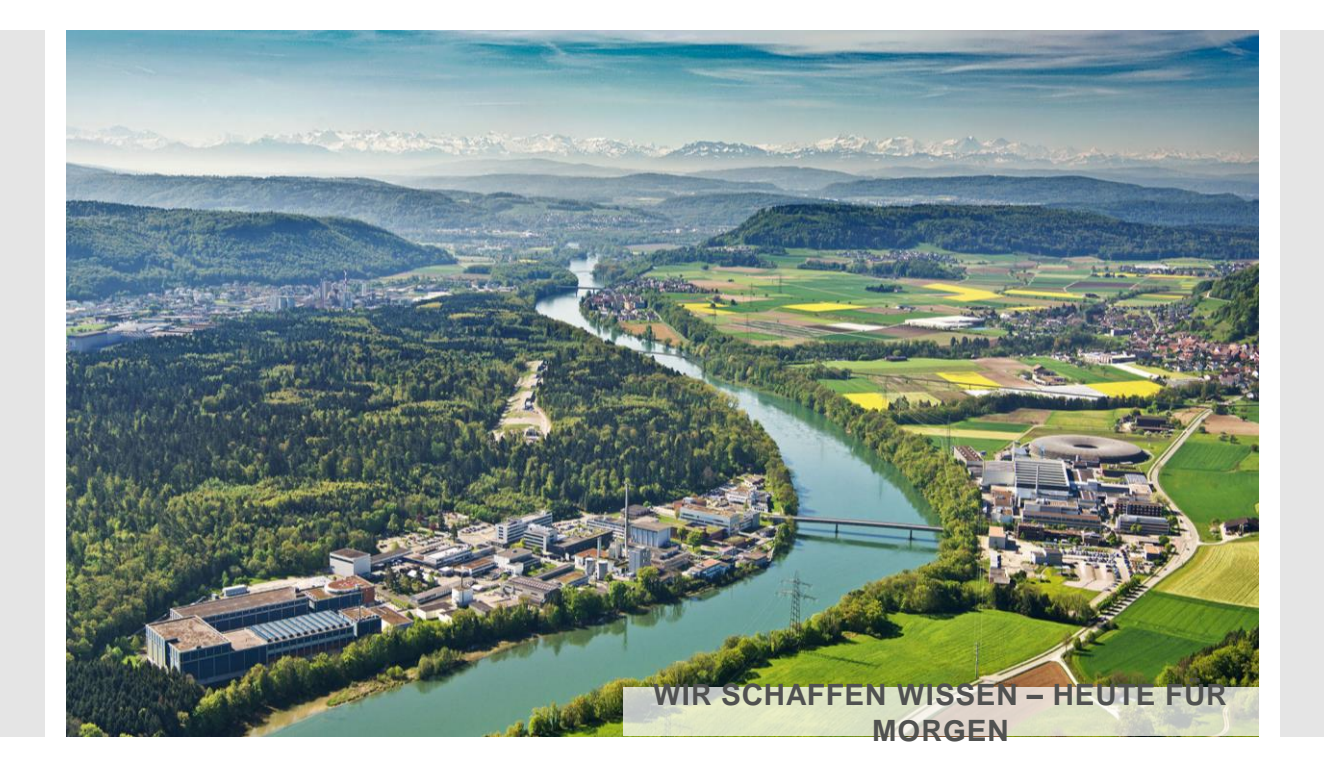

**Karol Nass : Instrument Scientist : Paul Scherrer Institut**

# Online and offline SFX data analysis at SwissFEL

**Göteborg, January 28, 2020**

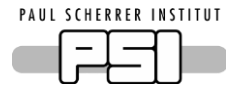

### Experimental Station Alvra

### **Ultrafast photochemistry and photobiology**

### **Alvra Prime: (***Tender)* **X-ray spectrometer combined with X-ray scattering**

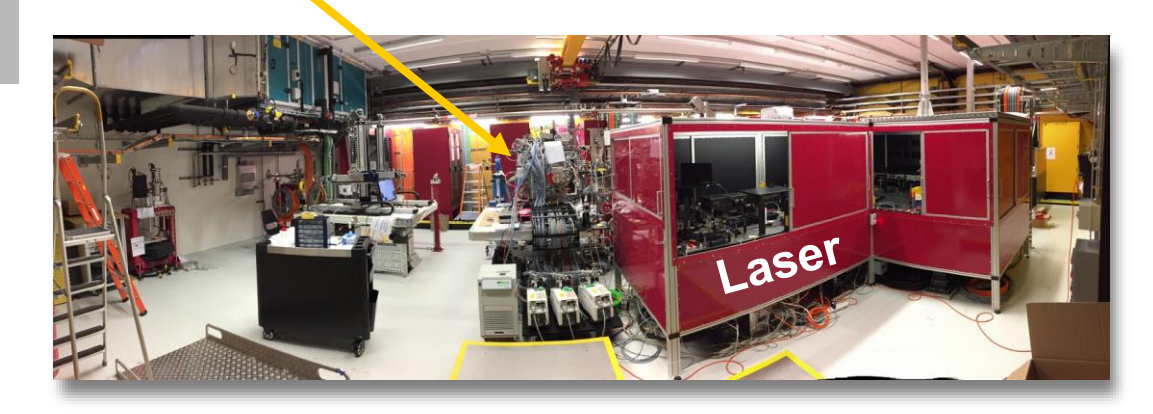

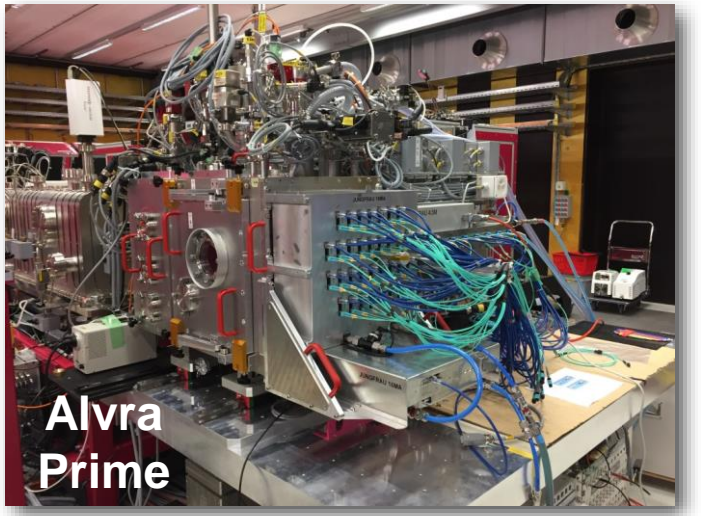

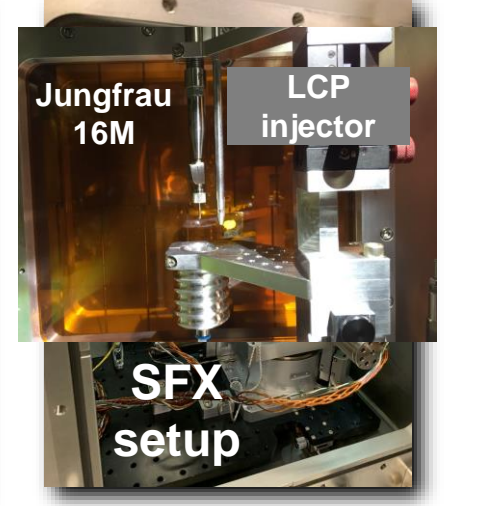

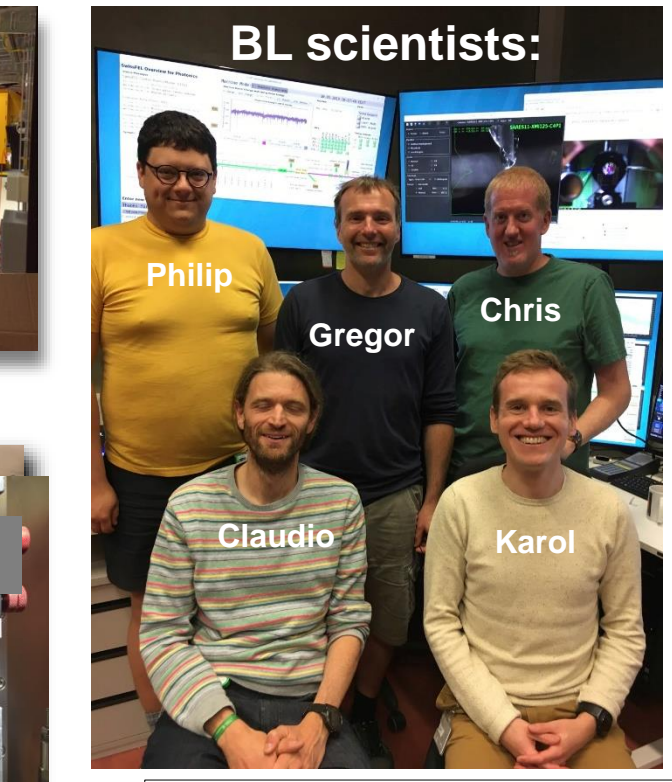

P. Jahnson, G. Knopp, C. Milne, C. Cirelli, K. Nass

IT support: Dmitry Ozerov, Ivan Usov

http://www.psi.ch/alvra/

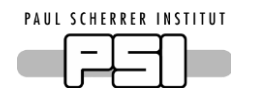

# JUNGFRAU 16M / 4M detector at SwissFEL

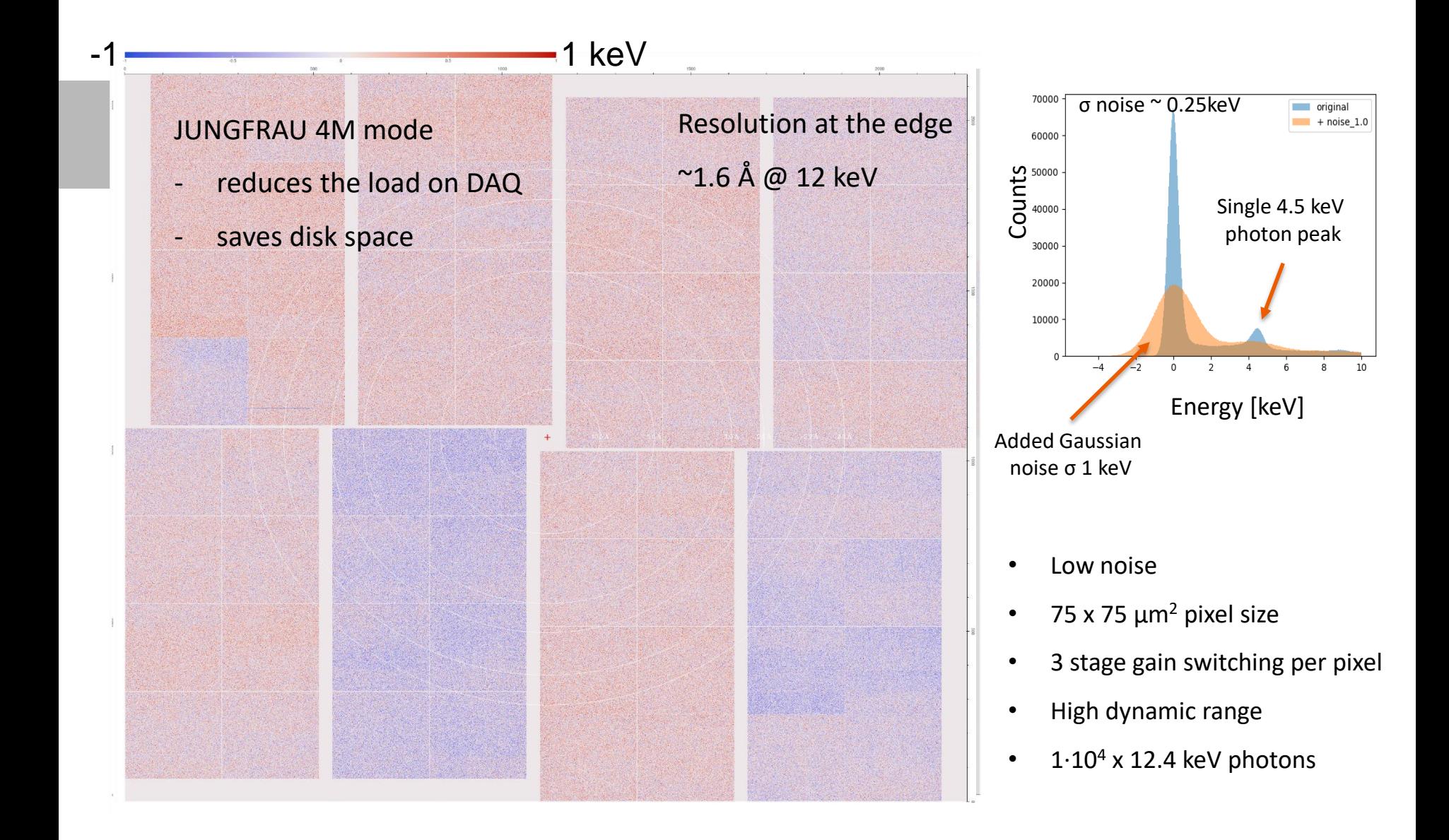

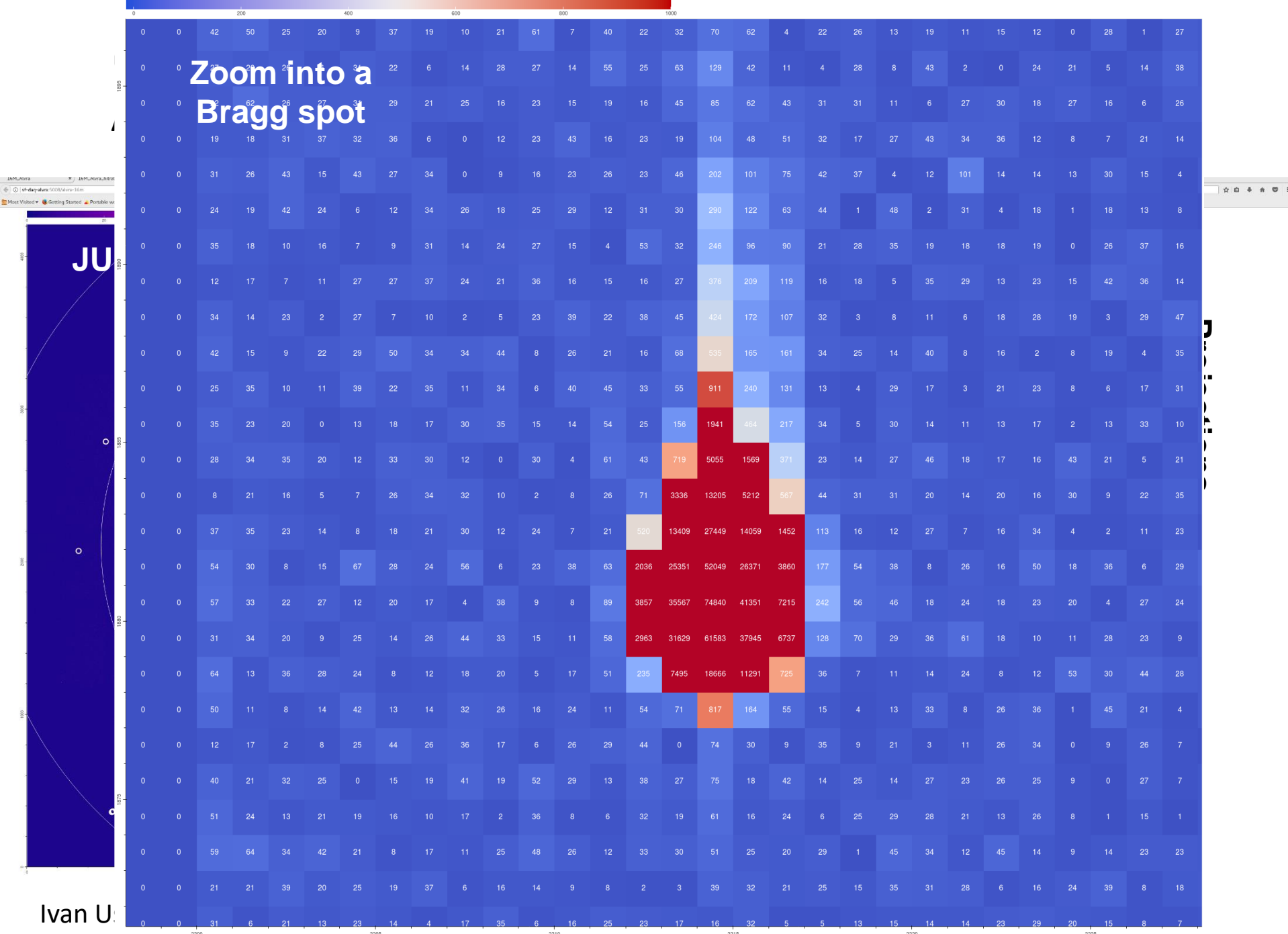

 $\frac{3}{4}$ 

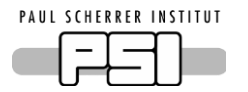

### Run Control and Hit Finder at SwissFEL

#### **Application that controls data acquisition and defines peak finder parameters for jet based SFX**

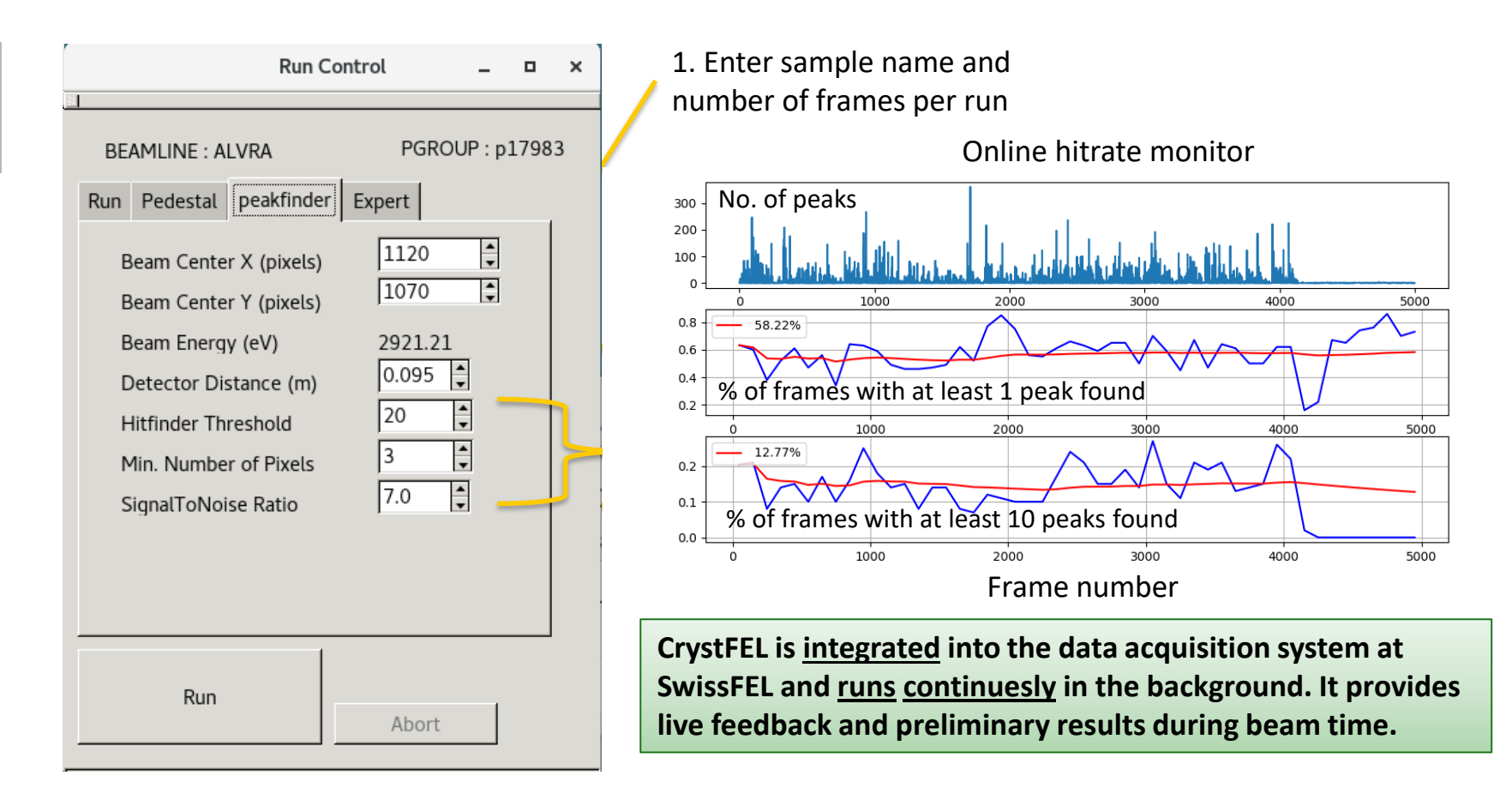

#### Dmitry Ozerov

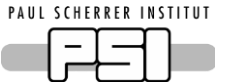

## Automated indexing and online spreadsheet update

**Reduces the load on data processing and logbook teams during the experiment!**

Run number, # Frames (dark/light), # Hits (dark/light), # Indexed (dark/light), Resolution, Hit/indexing rate

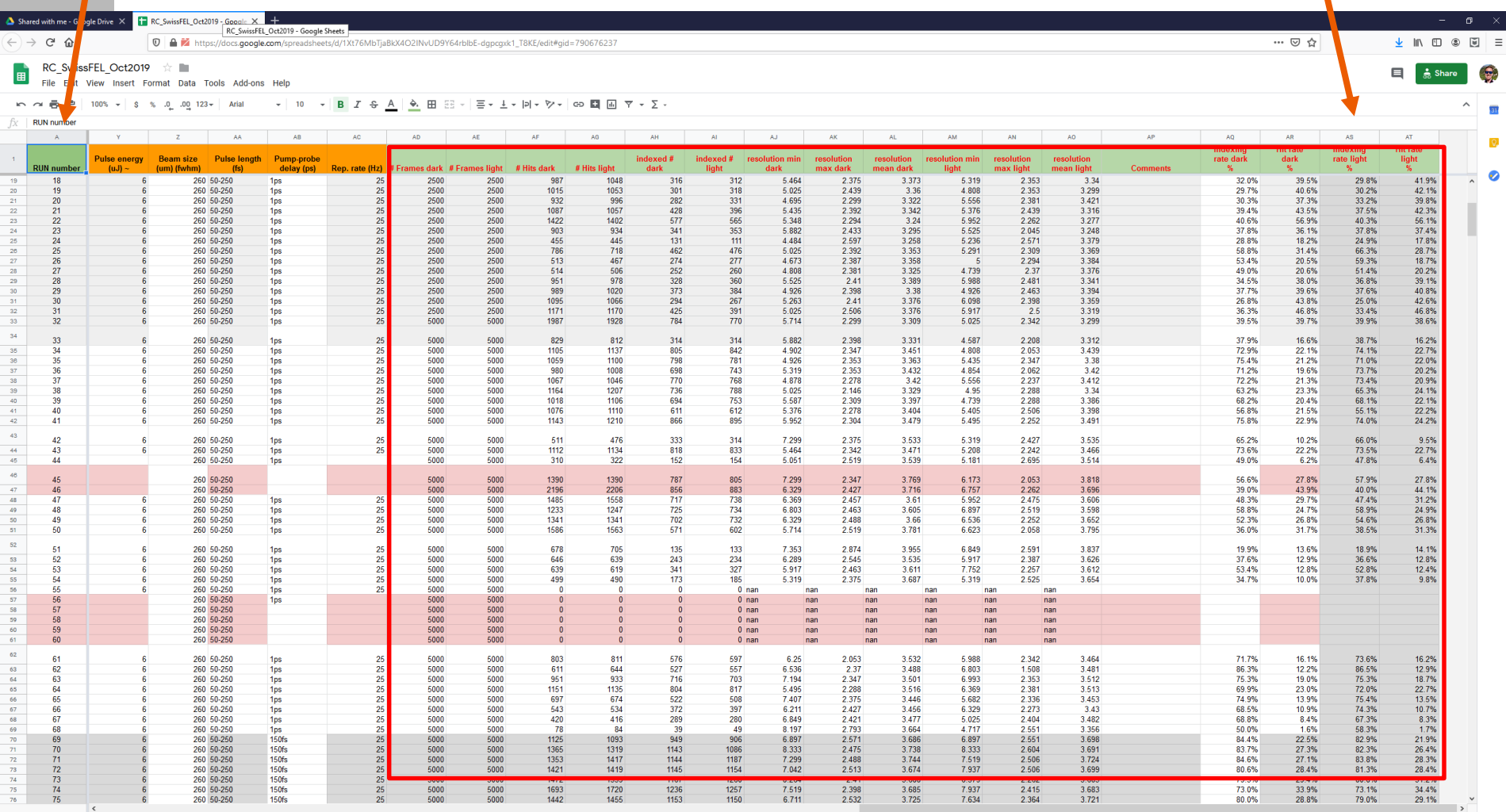

Depending on the number of frames and hit rate, online CrystFEL results appear  $\sim$ 2 – 10 min after run ends.

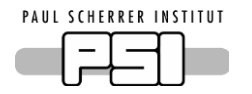

- **online resources:**
	- Used during beamtime for data conversion, hit finding, auto indexing and auto merging with CrystFEL, no user access
	- 16 nodes (2 used as login), each with 36 cores, 256GB memory
	- Total online resources: 14 computing nodes, 504 cores
- **offline resources (Ra cluster):**
	- Used for data analysis, remote access (NoMachine, ssh)
	- 16 nodes 24 cores 256 GB memory
	- 16 nodes 32 cores 256 GB memory
	- 14 nodes 36 cores 256 GB memory
	- 2 login nodes 36 cores 512 GB memory
- 
- -
	-

- 1 gpu node
- Total offline resources: 46 computing nodes, 1400 cores

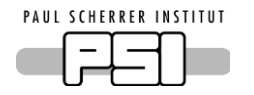

How to configure NoMachine to access the PSI offline cluster (Ra):

<https://www.psi.ch/en/photon-science-data-services/remote-interactive-access>

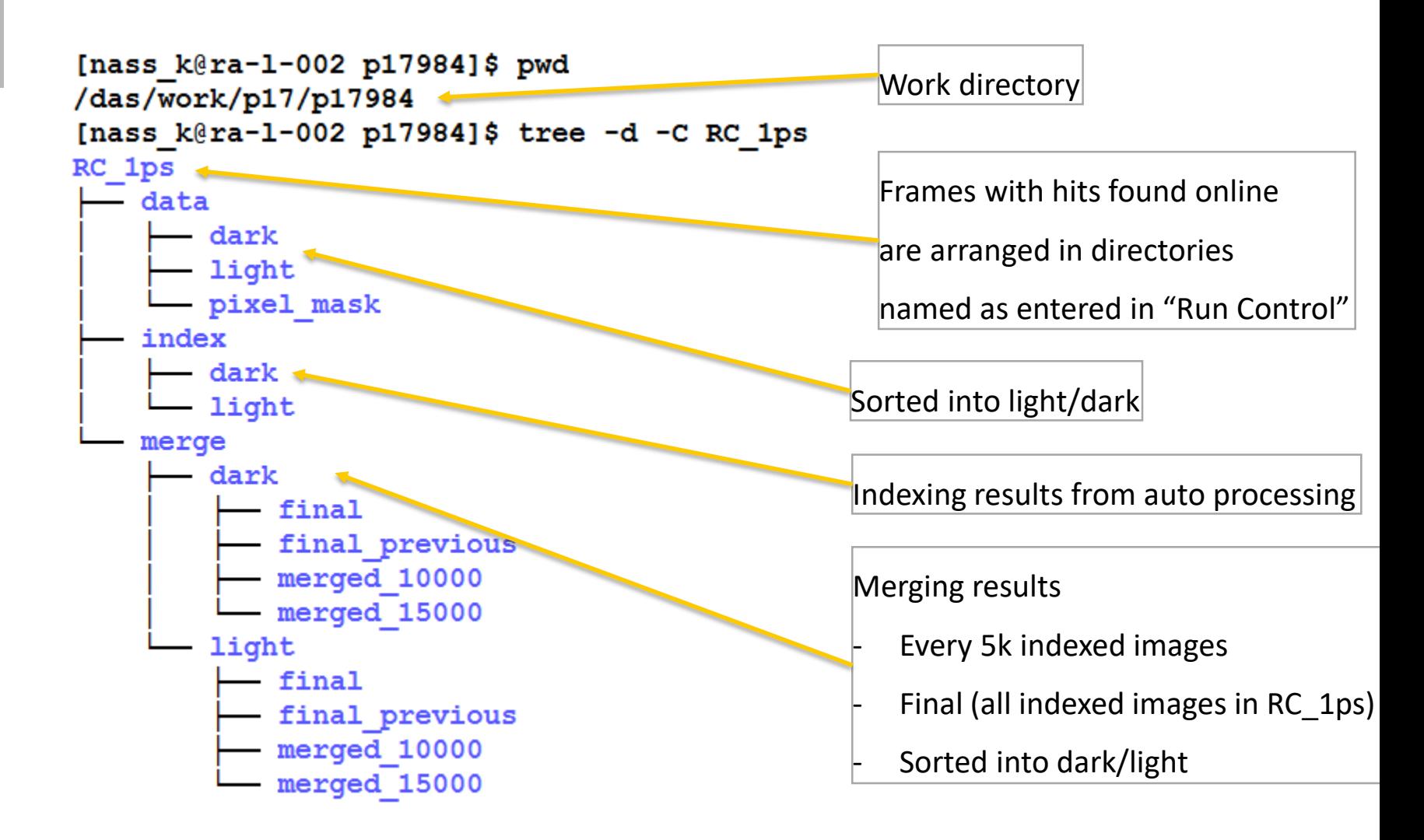

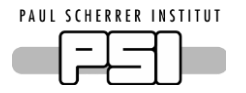

### How to re-process the data on Ra?

Access to computing nodes on Ra is controlled by Slurm, a modern work load manager for Linux clusters.

More info how to use the batch system:

<https://www.psi.ch/en/photon-science-data-services/offline-computing-facility-for-sls-and-swissfel-data-analysis>

Typical command used to submit indexing jobs to the cluster:

./turbo-index-slurm list.lst test1 q.qeom test1

indexing script form CrystFEL installation **Geometry file** Prefix and out dir name SLURMFILE="\$PWD/\$STREAMDIR/\${NAME}.sh' echo "#!/bin/sh" > SSLURMFILE  $echo \gg$  SSLURMFILE echo "#SBATCH --partition=hour" >> \$SLURMFILE # Set your partition here echo "#SBATCH --time=00:30:00" >> \$SLURMFILE echo "#SBATCH --nodes=1" >> \$SLURMFILE echo "#SBATCH --nice=100" >> \$SLURMFILE # Set priority very low to allow other jobs through echo >> \$SLURMFILE echo "#SBATCH --workdir \$PWD/\$STREAMDIR" >> \$SLURMFILE echo "#SBATCH --job-name \$NAME" >> \$SLURMFILE echo "#SBATCH --output \$NAME-%N-%j.out" >> \$SLURMFILE echo "#SBATCH --error \$NAME-%N-%j.err" >> \$SLURMFILE echo "##SBATCH --mail-type END" >> \$SLURMFILE echo "##SBATCH --mail-user \$MAIL" >> \$SLURMFILE echo >> \$SLURMFILE echo "source /etc/scripts/mx fel.sh" >> \$SLURMFILE # Set up environment here (again) if necessary echo >> \$SLURMFILE echo "nproc=\'qrep proce /proc/cpuinfo | wc -1\'" >> \$SLURMFILE command="indexamajig -i \$FILE -o \$PWD/\$STREAMDIR/\$STREAM --indexing=xgandalf-latt-cell,asdf-latt-cell \ --geometry=\$PWD/\$GEOM --pdb=\$PWD/rc-new2.cell --peaks=peakfinder8 --integration=rings-grad \  $-$ tolerance=2.0,2.0,2.0,2,2,2 --threshold=50 --min-qradient=1000 --min-snr=5 --int-radius=3,4,6 \ -j \\${nproc} --no-multi --no-retry --check-peaks --max-res=3000' echo \$command >> \$SLURMFILE

sbatch \$SLURMFILE

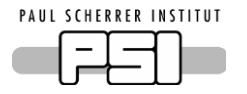

### Geometry calibration

JUNGFRAU modules are fixed to the base plate. SwissFEL provides very well optimized geometry.

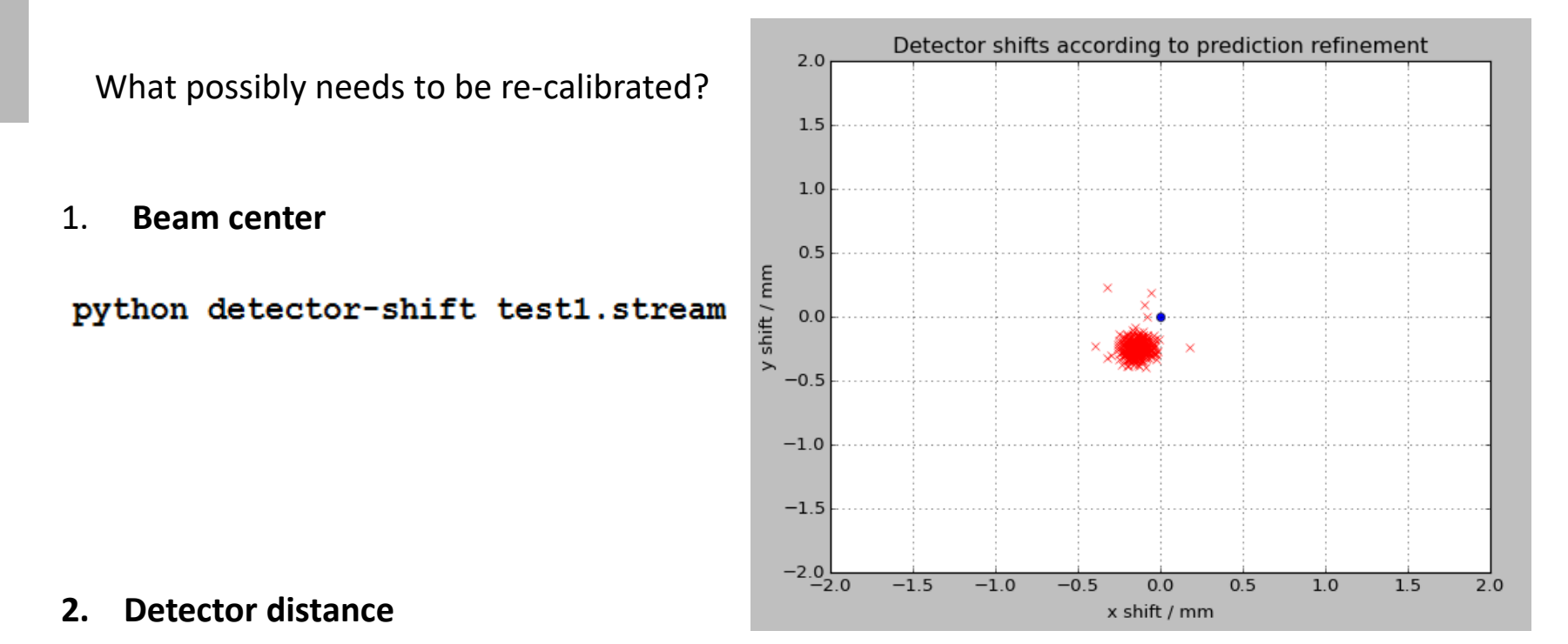

./submit crystfel optimise detdist CMC-kn.sh 1.1st g.geom

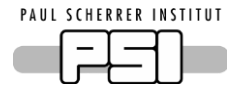

Detector distance calibration, why?

It has an effect on the unit cell parameters, width of their distribution and accuracy of the data! Wrong detector distance introduces unwanted systematic errors.

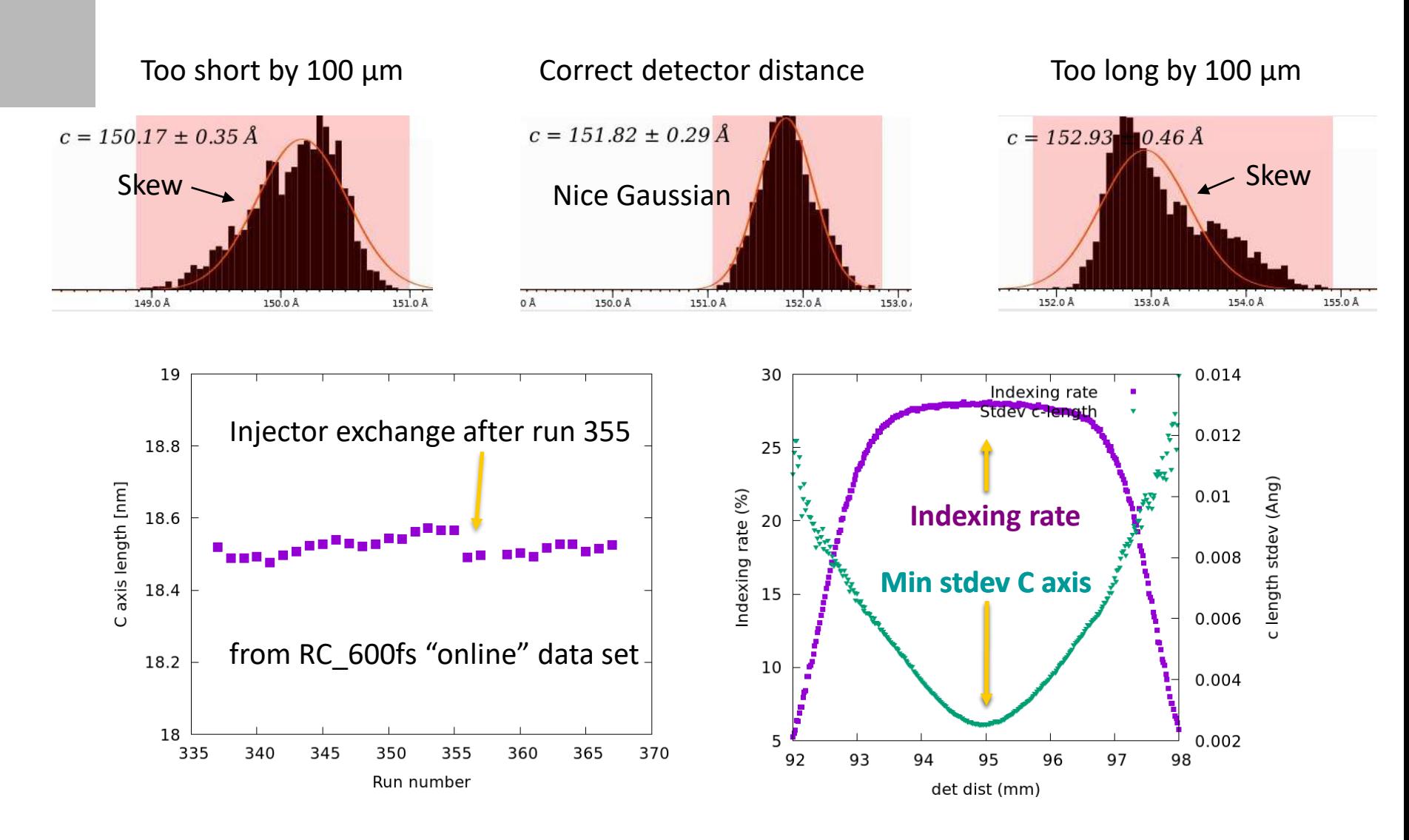

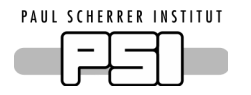

 $\sqrt{1-\frac{1}{\sqrt{1-\frac{1}{\sqrt{1$